# **5.SINIF BİLİŞİM TEKNOLOJİLERİ VE YAZILIM DERSİ 1.DÖNEM 2.SINAV**

# **BİLGİSAYAR BİLEŞENLERİ (Donanım-Yazılım)**

**DONANIM:** Bir bilgisayar, her elektronik cihaz gibi, elle tutulur, gözle görülür fiziksel parçalardan oluşmuştur. Bilgisayarı oluşturan her türlü fiziksel parçaya donanım adı verilmektedir. İç( dahili) ve Dış (harici) donanım elemanları olarak ikiye ayrılır.

**DIŞ (HARİCİ) DONANIM ELEMANLARI:**

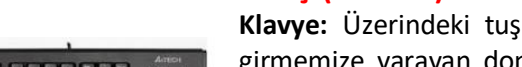

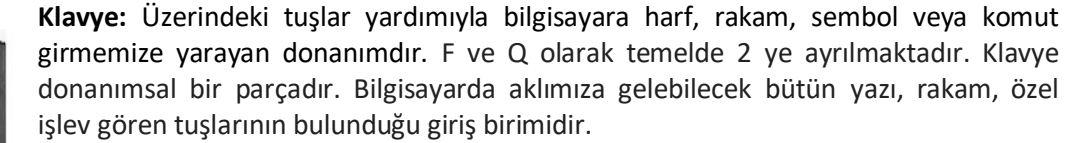

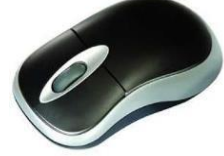

**Fare (Mouse):** Fare, bilgisayar ekranınızda öğeleri işaretlemek ve seçmek için kullanılan küçük bir aygıttır. Fareler çeşitli şekillerde olabilseler de, normal fare biraz gerçek fareye benzer. Küçük ve uzunca olup, *kuyruğa* benzeyen uzun bir kabloyla sistem birimine bağlanır. Bazı yeni fareler kablosuzdur.

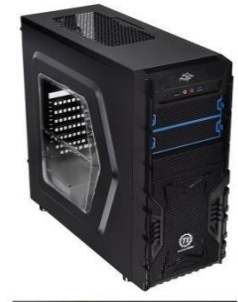

**Sistem birimi (Kasa) :**Bilgisayar sisteminin en önemli parçasıdır. Bu parçaların en önemlisi, bilgisayarınızın beyni olarak görev yapan merkezi işlem birimi (işlemci) veya mikroişlemcidir. Hemen hemen bilgisayarınızın her parçası kablolarla sistem birimine bağlanır. Kablolar, normalde sistem biriminin arkasından bulunan özel bağlantı noktalarına (delikler) takılır.

**Ekran(Monitör) :** Metin ve grafikleri kullanarak bilgileri görsel biçimde gösterir. Bilgilerin gösterildiği monitör bölümüne ekran denmektedir. Televizyon ekranına benzer şekilde bilgisayar ekranında hareketsiz veya hareketli resimler gösterilebilir.

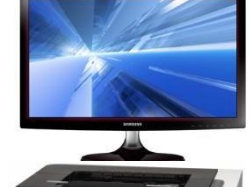

**Yazıcı :** Verileri bilgisayardan kağıda aktarır. Bilgisayarınızı kullanmak için yazıcıya gerek yoktur, ancak yazıcınız varsa e-postalar, davetiyeler… yazdırabilirsiniz. Ayrıca, çoğu kişi kendi fotoğraflarını evde yazdırabilmeyi ister.

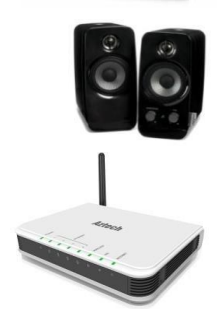

**Hoparlör:** Hoparlörler sesleri çalmak için kullanılır. Sistem birimi içine yerleştirilebilir veya kabloyla bağlanabilirler. Hoparlörler, bilgisayarınızda müzik dinlemenizi ve ses efektlerini duymanızı sağlar.

**Modem:** Bilgisayarınızı Internet'e bağlamak için, modem kullanmanız gerekir. Modem, telefon kablosu veya yüksek hızlı kablo üzerinden bilgisayar bilgilerini gönderip alan bir aygıttır. Modemler bazen sistem birimine yerleştirilirler, ancak yüksek hızlı modemler genellikle ayrı bileşenlerdir.

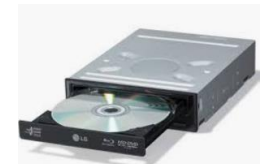

**CD/DVD Okuyucu(CD/DVD Sürücü):** CD/DVD leri çalıştırmak ve bunlara veri kaydetmek için kullanılan donanımdır.

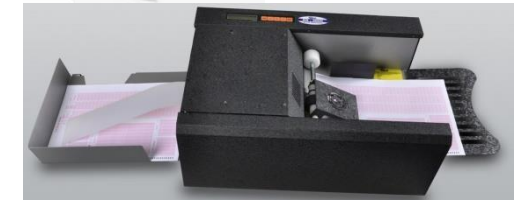

**Optik Okuyucu:** Bu donanımı da örnekle anlatmamız çok daha anlaşılır olacaktır. Üniversite sınavlarında, dershane sınavlarında, vs. basımı yapılmış bir kâğıt üzerinde önceden belirlenen noktaları işaretli kutucukları okuyup taradıktan sonra bilgisayara aktaran giriş birimidir.

# **İÇ (DAHİLİ) DONANIM ELEMANLARI:**

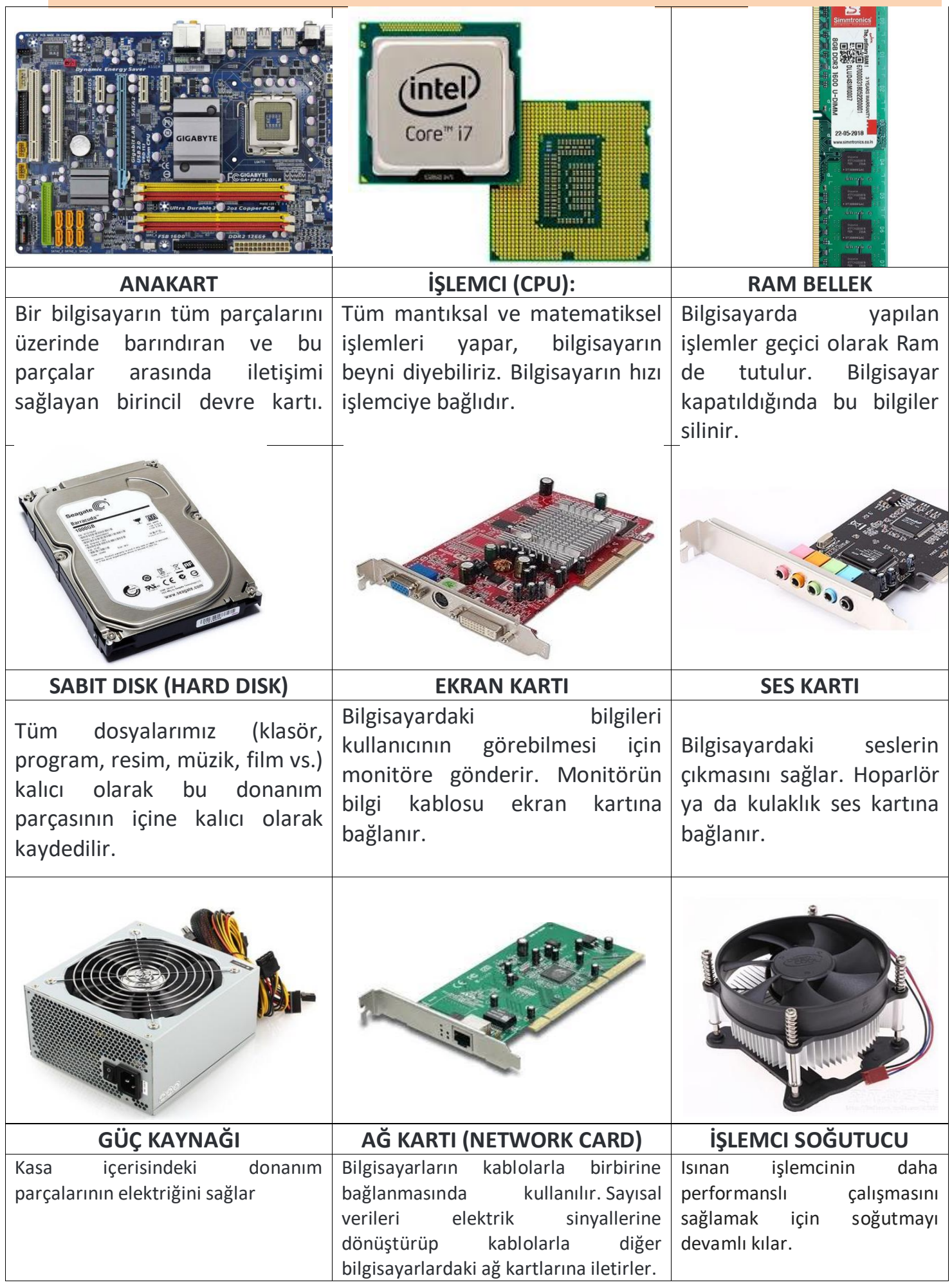

# **BİT'Nİ KULLANIRKEN ETİK VE SOSYAL DEĞERLER**

### **İnternet ve BİT Kullanım Kuralları**

İnternetin artık hayatımızın, günlük yaşamımızın bir parçasına haline geldiğini inkar edemeyiz. İnterneti hemen hepimiz kullanabiliyoruz, peki ne kadar doğru kullanabiliyoruz hiç düşündünüz mü? Hiç farkında olmadan bir suç işleyebileceğinizi, bir suça ortak olabileceğinizi hatta dolandırılabileceğinizi biliyor musunuz? İnterneti kullanırken kendimizi ve sevdiklerimizi güvende tutmak için dikkat etmemiz gereken bazı noktalar var.

**İnterneti ailelerinize**

**ve arkadaşlarınıza değişmeyin.**

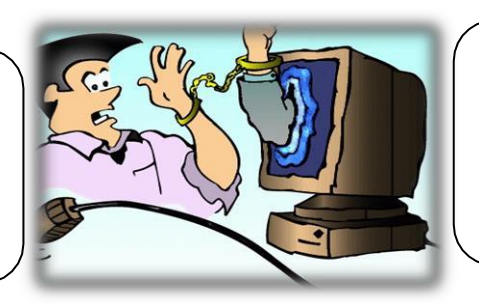

**İnternet hayatınızın tamamı değil, sadece bir parçası**

**olsun. Çok fazla zamanınızı çalmasına izin vermeyin.**

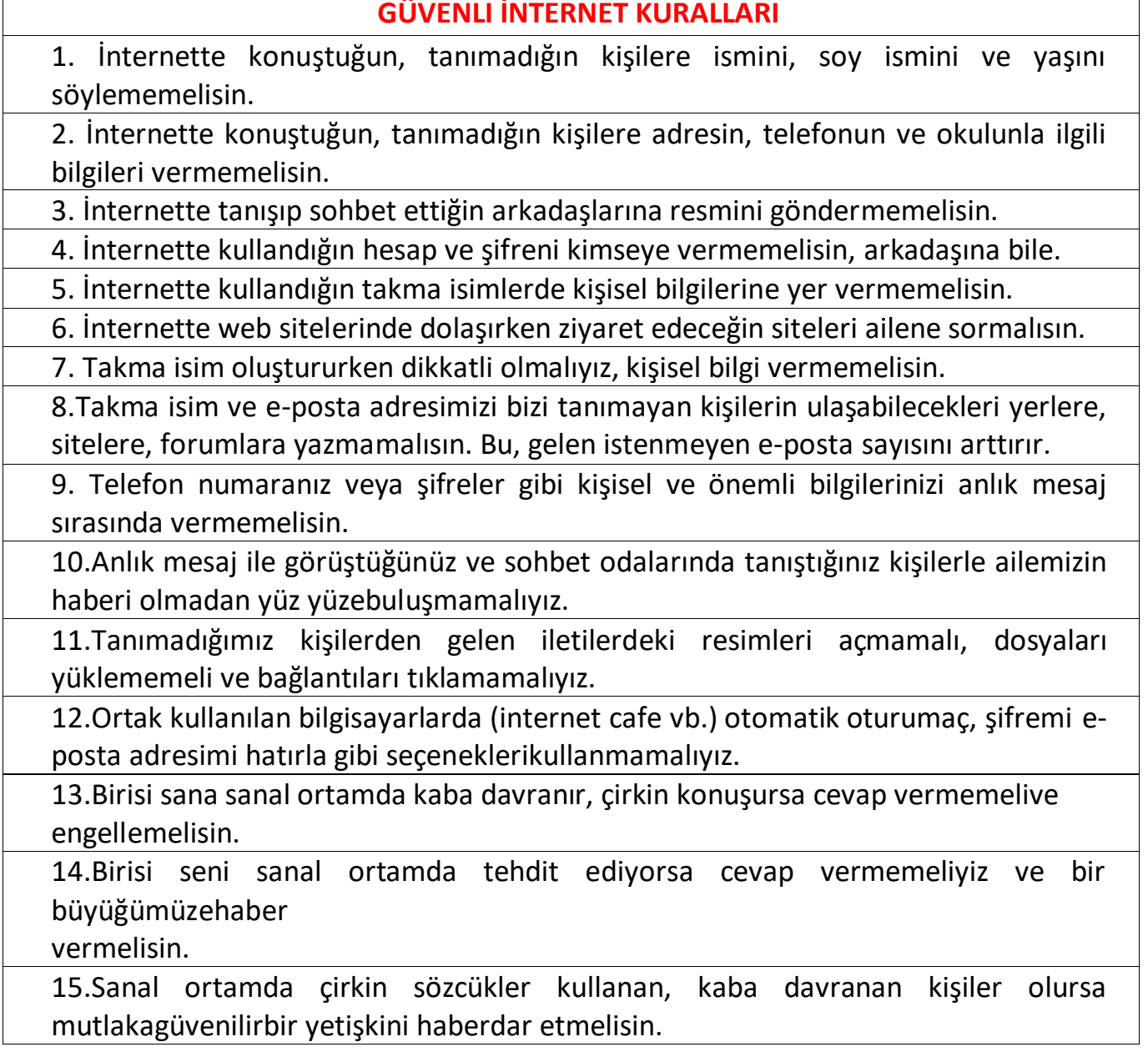

# **BİLİŞİM SUÇLARI**

### **Bilişim Suçu Nedir?**

Bilişim suçu en basit tanımıyla bilişim sistemlerine karşı işlenen suçlardır. Bir bilişim sistemine hukuka aykırı olarak girmek, orada kalmaya devam etmek, bilişim sisteminden izinsiz veri kopyalamak, sistemi erişilmez kılmak ve çalışmaz hale getirmek bilişim suçlarını oluşturmaktadır. Örnek: Cep telefonu ya da internet dolandırıcılığı.

## **Sık Karşılaşılan Bilişim Suçları**

Bir sisteme girerek, zarar verme,(HACKING)

Verileri silme, şifreleme, ele geçirme, veri ekleme,

Sistemin kullanımını engelleme,

Özel hayatın gizliliğine müdahale etme,

İletişimi engelleme, iletişimi izinsiz izleme ve kayıt etme

Banka ve kredi kartı bilgisini hukuka aykırı olarak ele geçirerek haksız kazanç elde etme

# **Bilgisayar ve İnternet Güvenliği İçin Gerekenler:**

Güvenlik duvarı açık olmalıdır

Güvenlik duvarı(firewall) internet üzerinden sizin bilginiz ve isteğiniz dışında bilgisayarınıza erişilmesini engellemek üzere kullanılan bir yazılım ya da donanımdır. Bilgisayarımızın kapısına oturan bir güvenlik görevlisine benzetilebilir.

Güvenlik duvarı başlangıçta internet bağlantısı da dahil bütün girişçıkışı engeller, siz yazılımları kullandıkça size hangi yazılımlara ne kadar erişim hakkı vereceğini sorar.

Gerekli şifrelemeler doğru şekilde yapılmalıdır

Kişisel bilgilerine ulaşılmaması için kişi tarafından belirlenen harf, özel karakter ve sayılardan oluşan parolanın kullanılmasıdır.

 Şifrelerinizde kişisel bilgilerinize yer vermeyin. Örneğin, adınız, doğum tarihiniz veya kimlik numaranız vs. Örneğin ali1999, 32423526655, 1986

- Şifrenizde ardışık sayılar, harfler kullanmayın. örneğin,123456,1234,abcd gibi.
- Tahmin edilmesi kolay yan yana bulunan tuşları kullanmayın. Örneğin, qwerty, asdf gibi.
- Şifreniz en az 8 basamaklı olsun.
- Büyük/küçükharf(A,a…Z,z), Rakam(0-9), Noktalama(.,;gibi), Özelkarakter(-!+gibi)içeren şifreler kullanın.

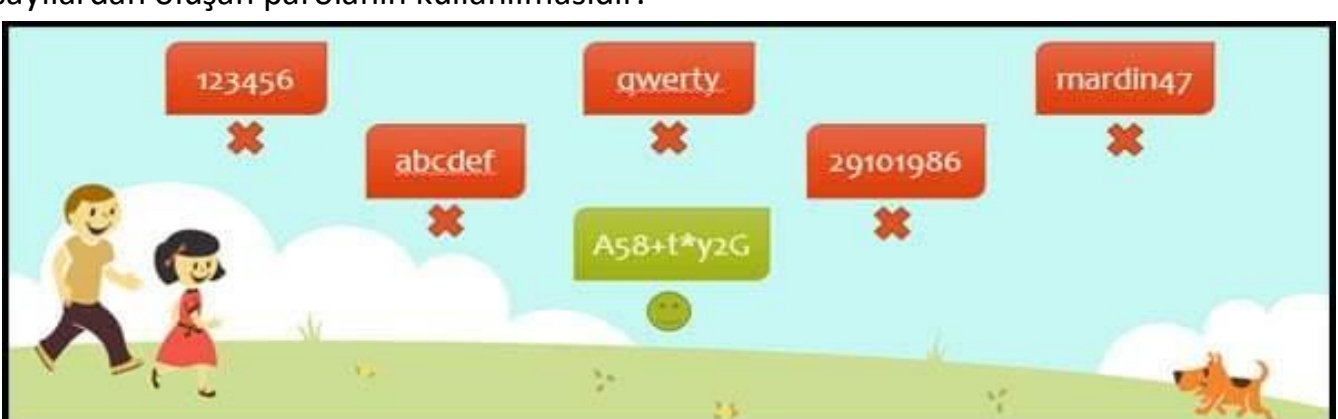

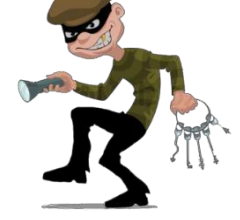

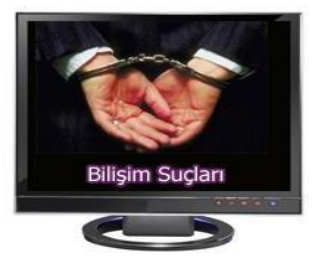

# **BİLGİSAYAR AĞLARI**

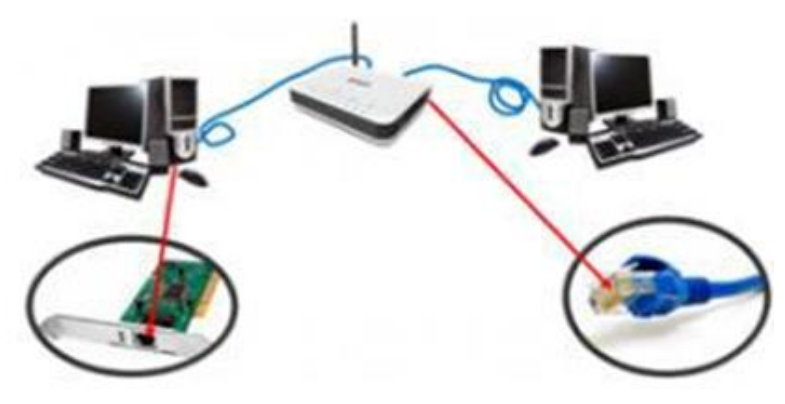

İki ya da daha çok bilgisayarın birbirine bağlanmasına bilgisayar ağı (network) denir. Ağ içindeki bilgisayarlar birbiriyle iletişim kurabilirler ve veri paylaşırlar.

### **Neden Bilgisayar Ağlarına Gereksinim Duyulur?**

Bilgisayar ağlarına duyulan gereksinimin temel nedeni *veri kaynaklarını paylaşmak* ve *iletişim* 

*kurmak*tır. Veri paylaşmak, sabit disklerde yer alan klasörleri ve dosyaları birçok kişi ya da istenilen diğer kişiler tarafından kullanılması anlamındadır. İletişim ise kullanıcıların birbirine elektronik posta göndermesi anlamındadır. Bilgisayar ağlarının bir diğer kullanım alanı da yazıcılar ve diğer çevre birimlerinin paylaşımıdır. Diğer bir ağ kullanımı da uygulamaların paylaşımıdır. Örneğin bir bilgisayarda yüklü bir programın diğer bilgisayarlar tarafından kullanılması.

### **Bilgisayar ağlarına duyulan gereksinim şu şekilde özetlenebilir:**

1. Bilgi paylaşımı yapmak 2.İletişim kurmak 3.Yazıcı ve diğer donanım birimlerini paylaşmak 4.Bir bilgisayarda yüklü olan programın diğer bilgisayarlar tarafından kullanılmasını sağlamak.

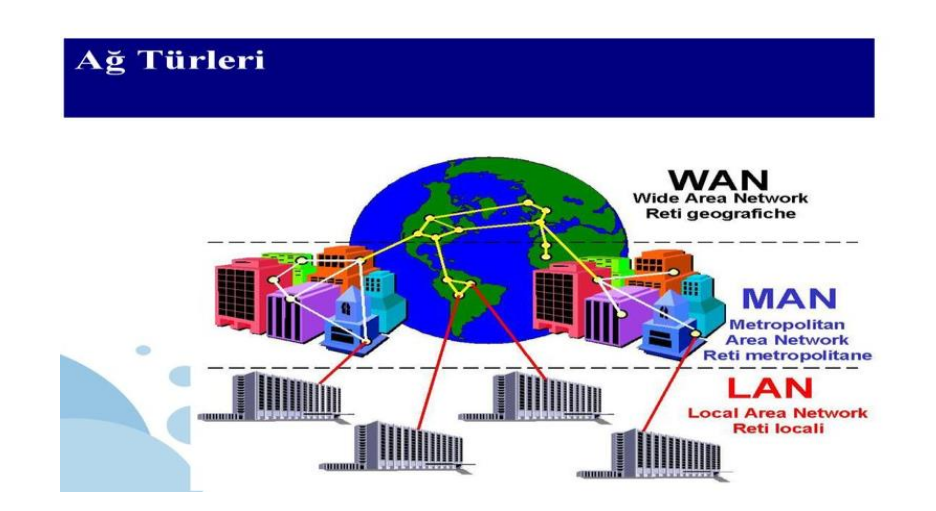

### **Ağ Türleri**

- **1- Yerel Alan Ağı (LAN- LocalArea Network):** Birbirine yakın mesafedeki bilgisayarların bir kablo ve Ethernet kartı aracılığıyla bağlanmasından oluşan bilgisayar ağlarıdır. Bir bina içindeki bilgisayarlar ya da birbirine yakın iki binadaki bilgisayarlar LAN ağı yapısıyla birbirine bağlanır.
- **2- Metropol Alan Ağı (MAN- MetropolitanLocal Network):** İçerisinde birden çok yerel alan ağı barındıran, bir üniversite kampüsü, büyük bir işyeri, şehri veya bölgeyi kapsayan ağ türüdür. Örneğin bir ildeki tüm bankaların farklı şubelerinin bilgisayarları metropol alan ağı ile birbirine bağlıdır.
- **3- Geniş Alan Ağı (WideArea Network):** Coğrafi olarak uzak mesafelerdeki bilgisayarları birbirine bağlamak için kullanılır. Örneğin iki şehir ya da iki ülke arasındaki bilgisayarlar bu ağ ile birbirine bağlanabilir. Bu ağa örnek olarak internet gösterilebilir. Fiber optik kablolar ve uydu haberleşmesi kullanılır.

# **İNTERNET**

İnternet, birçok bilgisayar sistemini birbirine bağlayan, dünya çapına yayılmış olan bir iletişim ağıdır. Bir bilgisayarı, modemi ve telefon hattı olan herkes bu hizmetti sağlayan kuruluşlardan bu hizmeti satın alarak kullanabilirler. İnternet 1969 yılında ABD Savunma Bakanlığı bünyesinde ortaya çıkartılmıştır. Türkiye İnternet'e Nisan 1993 'ten beri bağlıdır.

### **İnternete Bağlanmak İçin Neler Gereklidir?**

İnternet bağlantısı için gerekli olan malzemeleri iki bölümde inceleyebiliriz. Donanım ve yazılım.

### *Donanım olarak;*

**Ethernet Kartı:** Bilgisayar ile modem arasındaki ilişkiyi sağlayan parçadır. Günümüzde ethernet kartları kablolu ve kablosuz olarak modemle ilişki kurmaktadır.

**Modem**: Dijital bilgileri analog bilgilere, analog bilgileri dijital bilgilere dönüştüren alet olarak tanımlanabilir. Modemler kablolu ve kablosuz olarak ikiye ayrılır.

**Kablo:** Kablolu modem ve bilgisayar arasındaki bağlantıyı sağlamak amacıyla kullanılır.

**Telefon Hattı:** İnternet bağlantınızın hızı, yükleme, indirme kapasitesi, bağlantınızın sürekli olması telefon hattınıza bağlıdır. Önceleri internet bağlantısı için telefon gerekli olmasına rağmen şimdiler de telefona gerek kalmamıştır.

### *Yazılım olarak;*

**İşletim Sistemi:** Gerek bilgisayar gerekse diğer aletlerle internete bağlanmak için mutlaka işletim sistemlerine gereksinim vardır. İşletim sistemleri kullanılan aletlere ve işletim sistemini üreten firmalara göre değişiklik göstermektedir. Günümüzde en yaygın kullanılan işletim sistemlerini şöyle sıralayabiliriz. Windows İşletim Sistemleri, Unix, Pardus, Android, Macos bunlardan bazılarıdır.

**İnternet Tarayıcısı:** İnternet sitelerinde gezinmemizi sağlayan programlardır. Web sayfası üzerinde çalışacaksanız internet tarayıcının kurulu olması gerekir. Microft Edge, Google Chrome, Firefox, Opera, Safari en yaygın kullanılan tarayıcılardan bazılarıdır.

# **İnternet Adresi Yapısı**

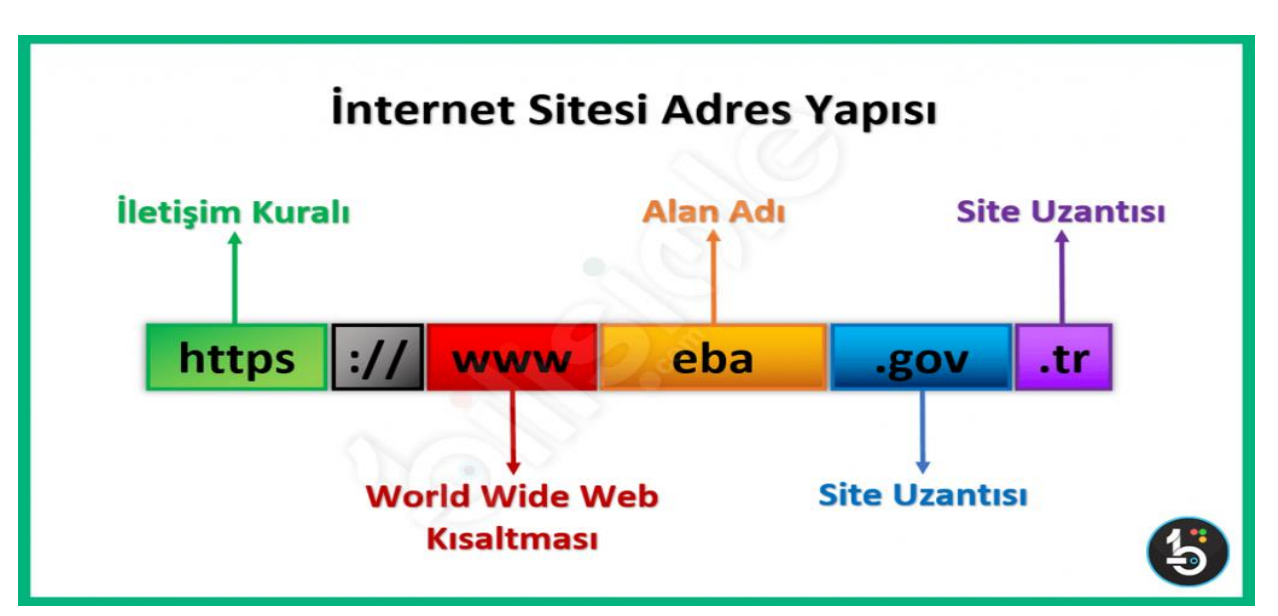

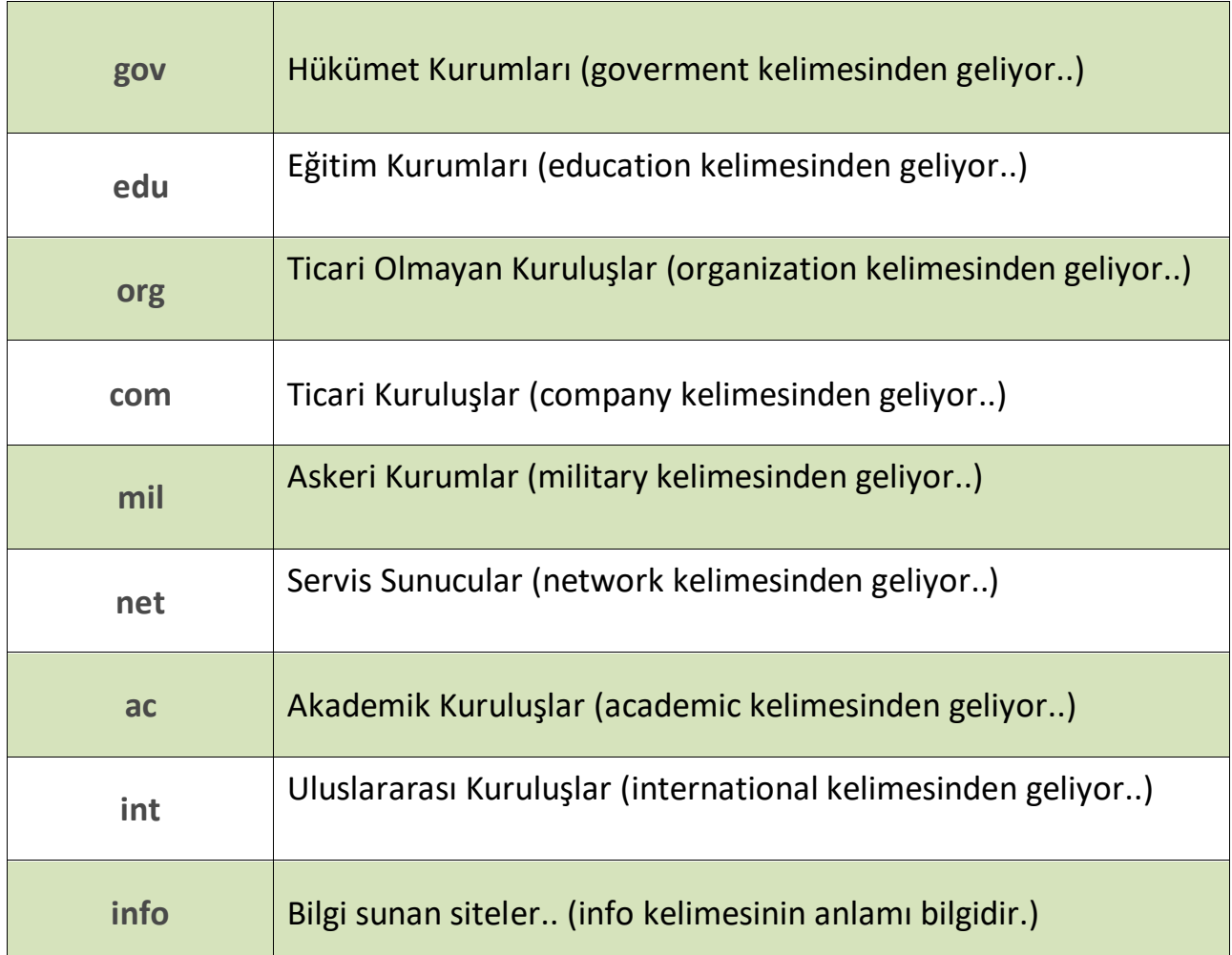

# **Ülke alan adları kısaltmaları:**

- .tr = Türkiye
- .us = Amerika Birleşik Devletleri
- .de = Almanya (Deutschland)

# **İLETİŞİM ARAÇLARI**

## **E-posta(Elektronik Posta)**

E-posta, günlük yaşamdaki mektubun bilgisayar ortamındaki karşılığıdır. Kısaca elektronik mektup (elektronik posta) diyebiliriz.

E-posta Adresi: Nasıl ki evimize mektupların ulaşması için bir ev adresimiz varsa e-posta kutumuza ait de bir adresimiz var. Bu adres çeşitli bölümlerden oluşuyor:

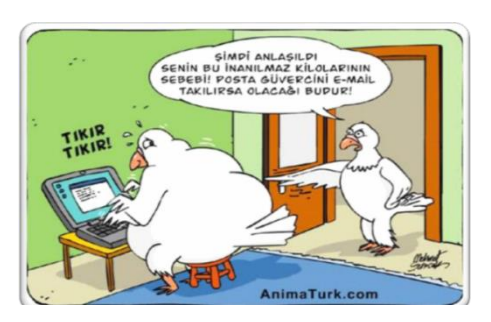

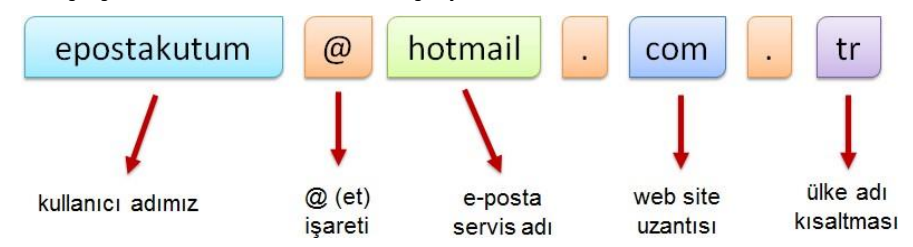

Bir e-posta servisine kaydolurken bizden bir kullanıcı adı belirtmemiz istenir.

## **Kullanıcı adı seçiminde şu noktalara dikkat etmeliyiz:**

Türkçe karakterler içermemeli, örneğin Çç,Ğğ,İı,Öö,Üü gibi.

Boşluk kullanılmamalı.

Çok uzun ya da karmaşık olmamalı, akılda kalıcı olmalı.

İstediğimiz kullanıcı adı önceden alınmışsa kullanıcı adımızın sonuna rakam vs. ekleyebiliriz. Örneğin: [ulkuokul35@gmail.com](mailto:ulkuokul35@gmail.com) gibi...

*E-posta servisleri;* e-posta hizmetini veren şirket ya da kuruluştur. Bu servislerin kayıt sayfalarını kullanarak e-posta hesabı oluşturabiliriz.

En popüler e-posta servisleri şunlardır: Gmail, Hotmail, Outlook, Yahoo vb.

*E-posta kutusu;* bize gelen veya bizim gönderdiğimiz e-postaların yer aldığı sanal posta kutusudur. E-posta kutumuza (hesabımıza) üye olurken belirttiğimiz kullanıcı adı ve şifremiz ile girebiliriz.

## **E-posta Kullanım Amaçları**

Bir kişiye veya gruba bilgi göndermek/almak.

Resim, müzik, video, belge veya herhangi bir türde dosya göndermek/almak.

Çeşitli kaynaklardan haber, reklam almak.(Örneğin; alışveriş sitelerinden ürün indirimleri hakkında anında bilgi alabiliriz.)

## **E-postanın Sağladığı Kolaylıklar**

Ücretsizdir. Dileyen herkes e-posta hesabı açıp kullanabilir. Hızlıdır. E-postalar gönderildiği an karşı tarafa ulaşır. Gönderim için zaman ve yer sınırı yoktur, her an ve her yerde gönderilebilir. Çok fazla içerik bir anda gönderilebilir. Güvenlidir. E-posta iletilmediğinde size bildirilir. Size gelen veya gönderdiğiniz e-postalar sadece hesap sahibi tarafından okunabilir.

#### **Forum**

Forumlar sadece bir tartışma alanı değil aynı zamanda yardımlaşma ve paylaşım siteleridir. Bir konu hakkında yardım almak için de forumda başlık açılabilir. Örneğin bilgisayarımızda oluşan bir sorunun nedenini forumdaki kullanıcılara sorabiliriz. Forumlara üye olan herkes mesaj yazabilir. Bu yüzden gereksiz mesajların çoğalmaması için forumda yöneticiler bulunur. Yöneticiler forum kurallarına uymayan başlık/mesajları silebilir, üyeyi engelleyebilir. Günümüzde birçok internet sitesi ziyaretçilerine birbirleriyle iletişim kurabileceği forum sayfaları sunmaktadır. Donanımhaber, ShiftDelete.Net, CHIP Online gibi birçok teknoloji haber sitesinin kendisine ait forumları vardır.

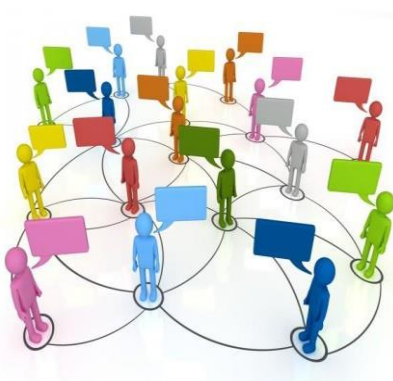

#### **Forumun Sağladığı Kolaylıklar**

Foruma açtığınız bir konuyu binlerce kişi ile tartışabilirsiniz.

Yardıma ihtiyacınız olduğu bir konuda bilgili/deneyimli kullanıcılara ulaşarak sorunu hızlıca çözebilirsiniz.

Forumda yer alan konuları okuyarak çeşitli konularda bilgi sahibi olabilirsiniz.

#### **Sohbet**

İki veya daha fazla kişinin aynı zaman içerisinde internet üzerinden birbirleriyle yazışabildiği alanlardır. Sohbet bir yazılım aracılığı ile yapılabileceği gibi doğrudan internet sayfası üzerinden de yapılabilir. Günümüzde yazışmanın yanı sıra, sesli ve görüntülü iletişim de sağlayan sohbet yazılımları bulunuyor. Bunlardan en popülerleri, Skype, Yahoo Messenger ve Gtalk yazılımıdır.

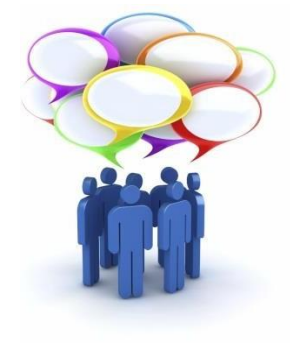

### **Sohbet Yazılımının Sağladığı Kolaylıklar**

Sesli ve görüntülü konuşmamızı sağlar.

Gönderilen ileti, fotoğraf, video veya dosya karşıdaki kişiye o anda ulaşır. Sohbet listenizdeki kişiler dışındakiler sizi rahatsız edemez, iletişim kuramaz.

### **Sesli Görüntülü Konferans**

Birden fazla kişi ile aynı odadaymış gibi sesli ve görüntülü görüşme sağlayan yazılım veya internet sayfasıdır. Genellikle uzaktan eğitim ya da toplantılarda kullanılır.

# **GÖRSEL İŞLEME PROGRAMLARI**

Fotoğraf ile resmi birbirine karıştırmamamız için bilmeniz gereken tanımlar vardır.

**Fotoğraf:** Dijital olan veya dijital olmayan makinelerle çektiğimiz görüntülere fotoğraf denir.

**Çizim:** Fırça, kalem, boya veya bilgisayar ile yapılan çizimlere resim ya da çizim denir.

**Görsel:** Fotoğraf, resim ve çizimlere ise genel olarak görsel denir.

Kâğıda bir kalp çizersek bu resim olur, bunu cep telefonumuzla çekersek bu da fotoğraf olur ya da tam tersi. Cep telefonumuzla bir manzarayı çekersek bu bir fotoğraf olur, bu fotoğrafa bakarak bunu kâğıt üzerinde çizersek bu da resim olur.

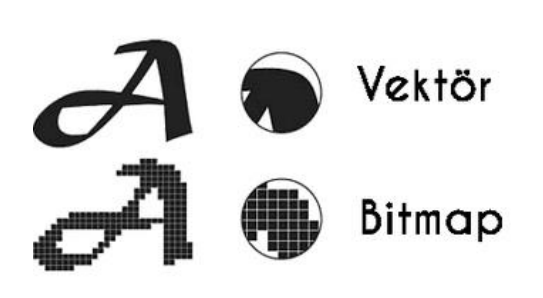

**Bitmap:** Bitmap resimler piksel adı verilen noktalardan oluşmaktadır. Bu nedenden dolayı bitmap resimler büyütüldüklerinde bozulma yaşanır.

**Vektör:** Kare, üçgen, dikdörtgen gibi eğri ve çizgileri kullanarak ortaya çıkarılan resimlerdir. Bu tür çizimler, resim büyütüldüğünde herhangi bir bozulmaya uğramazlar.

**Dijital Resim Formatları:** Günümüzde teknoloji ilerledikçe; görselin kalitesi, boyutu gibi etkenlere bağlı olarak çeşitli dijital resim formatları oluşmuştur.

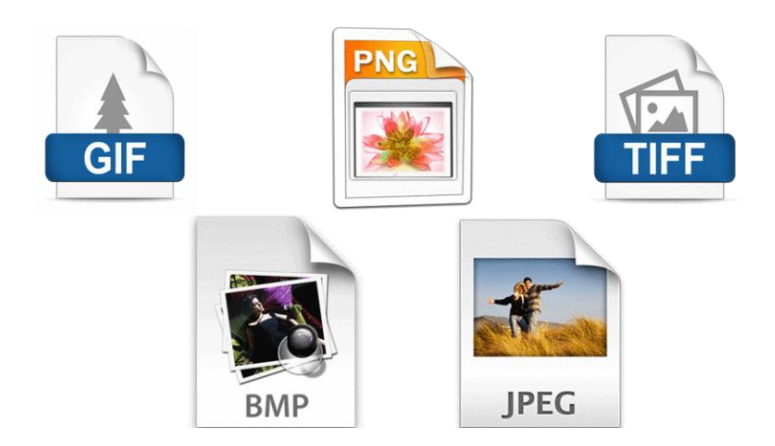

# **MİCROSOFT WORD**

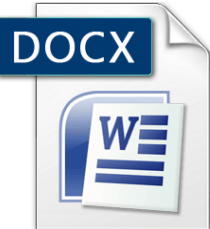

**Word,** Microsoft Office paketinde yer alan bir kelime işlem programıdır. Bu programın kullanımındaki temel amaç, çeşitli türdeki yazılarımızı yazmak ve yazıcıdan kağıda çıktı almaktır. Word programının dosya uzantısı .docx

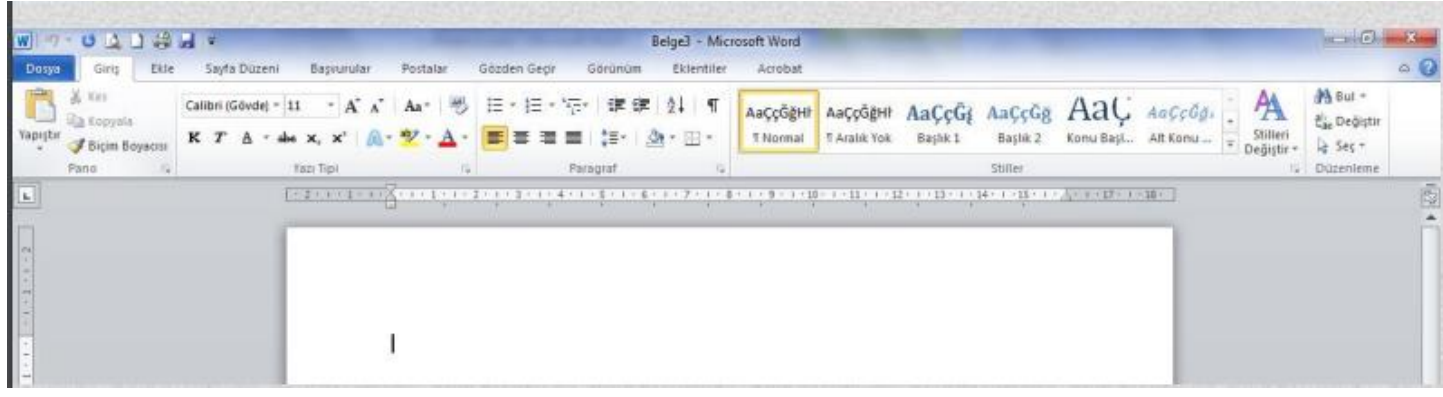

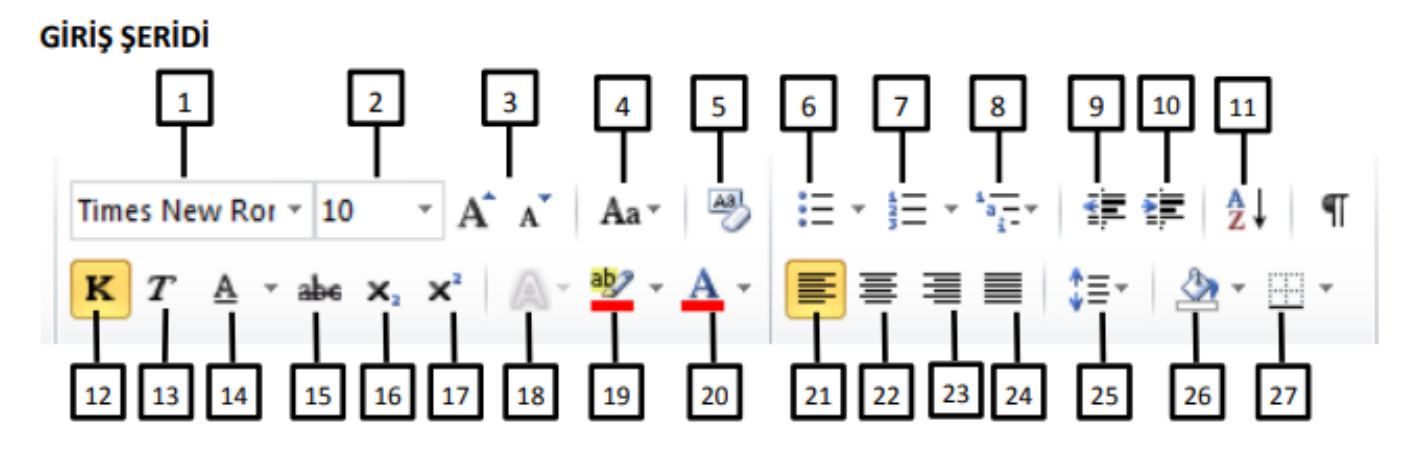

- 1. Yazı tipi değiştirme
- 2. Yazı boyutu değiştirme
- 3. Yazı boyutunu arttırma ve azaltma
- 4. Büyük küçük harf değiştirme
- 5. Biçimlendirmeyi temizleme
- 6. Madde işareti ekleme
- 7. Numaralandırma ekleme
- 8. Çok düzeyli liste ekleme
- 9. Listede girintiyi azalt
- 10. Listede girintiyi artır
- 11. Sırala
- 12. Seçili metni kalın yap
- 13. Seçili metni yatık yap
- 14. Seçili metni altı çizili yap
- 15. Seçili metni üstü çizili yap
- 16. Seçili metni alt simge yap
- 17. Seçili metni üst simge yap
- 18. Metin efektleri
- 19. Metin vurgu rengi
- 20. Metin rengi değiştir
- 21. Metni sola hizala
- 22. Metni ortala
- 23. Metni sağa hizala
- 24. Metni iki yana hizala
- 25. Satır ve paragraf aralıklarını ayarla
- 26. Gölgelendirme
- 27. Kenarlık

# **MİCROSOFT POWERPOINT**

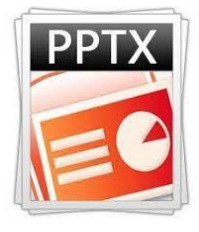

**Microsoft PowerPoint,** Microsoft firması tarafından hazırlanmış bir sunum tasarlama ve düzenleme yazılımıdır. Powerpoint programının dosya uzantısı .pptx

Sunumu başlatmak için:

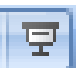

düğmesine,

### Klavyeden F5 tuşu ya da

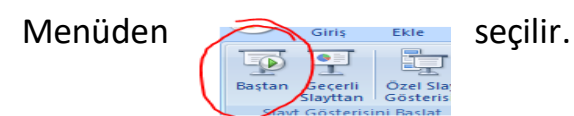

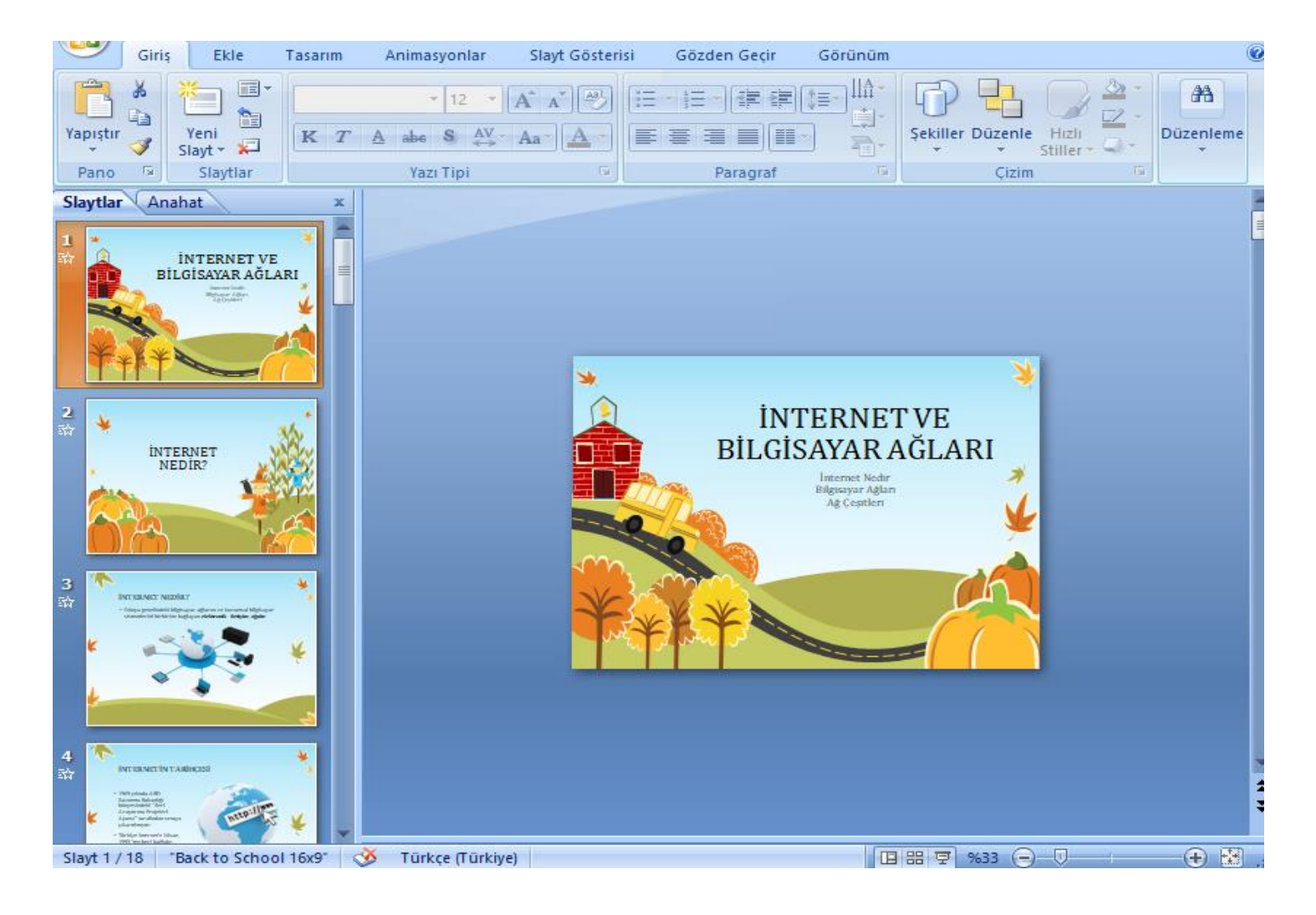

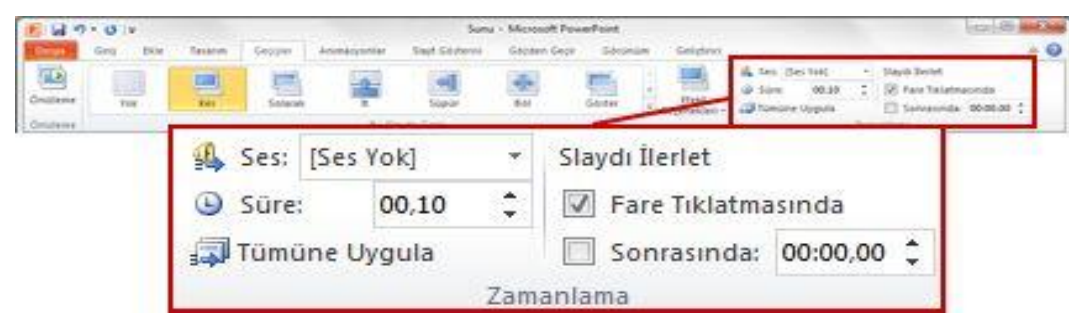